## 1. **Augmentation d'une valeur par un pourcentage**

## Activité : Achat d'un ordinateur

Une entreprise souhaite faire l'acquisition d'un ordinateur portable pour le service de comptabilité. Après avoir demandé des renseignements auprès de leur fournisseur, leur choix s'est arrêté sur le modèle suivant :

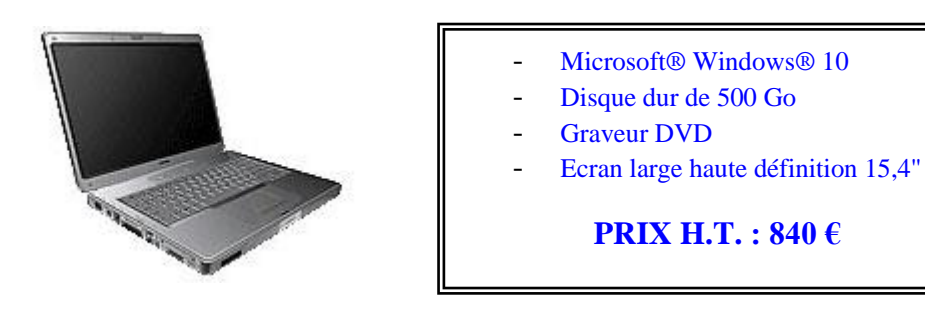

Sachant que le taux de T.V.A. sur cet équipement est de 20 %, calculer le prix T.T.C. de cet ordinateur.

PVTTC = 840 + 840  $\frac{20}{100}$  $\frac{20}{100}$  = 840 + 168 = 1008 €, en factorisant 840 on peut aussi faire :

= 840 (1 +  $\frac{20}{100}$ ) = 840 <sup>\*</sup> (1+0,2) = 840 <sup>\*</sup> 1,2 = 1008 € on retrouve le PVTTC

*Conclusion : pour augmenter une valeur de 20* **%***, il faut multiplier cette valeur par un coefficient* 

 $\acute{e}$ *gal* à  $\cdot$  1 +  $\frac{20}{100}$  = 1 + **0,2** = 1,2

**Ce qu'il faut retenir : p***our augmenter une valeur de x* **%***, il faut multiplier cette valeur par un coefficient égal à :* 1 + 100

## **2. Diminution d'une valeur par un pourcentage**

Activité : « La chasse aux bonnes affaires !!! »

Avant la période des soldes, Nadia a repéré une paire de baskets au prix de 80 €.

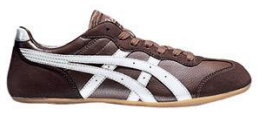

Le pourcentage de réduction sur ce modèle (situé ci-contre) est de 30 %.

Calculer le prix que paiera Nadia si elle est assez patiente pour attendre les soldes !

Prix final =  $80 - 80 \times \frac{30}{100}$  $\frac{30}{100}$  = 80 – 24 = 56  $\epsilon$  en factorisant 80 on peut aussi faire :

$$
= 80 (1 - \frac{30}{100}) = 80 * (1 - 0.3) = 80 * 0.7 = 56 \in
$$

*Conclusion : pour diminuer une valeur de 30* %*, il faut multiplier cette valeur par un coefficient* 

égal à : 
$$
1 - \frac{30}{100} = 1 - 0,3 = 0,7
$$

**Ce qu'il faut retenir :** *pour diminuer une valeur de x* **%***, il faut multiplier cette valeur par un coefficient égal à :* 1 - 100

## Suite géométrique et coefficient multiplicateur.

Exemples : compléter le tableau :

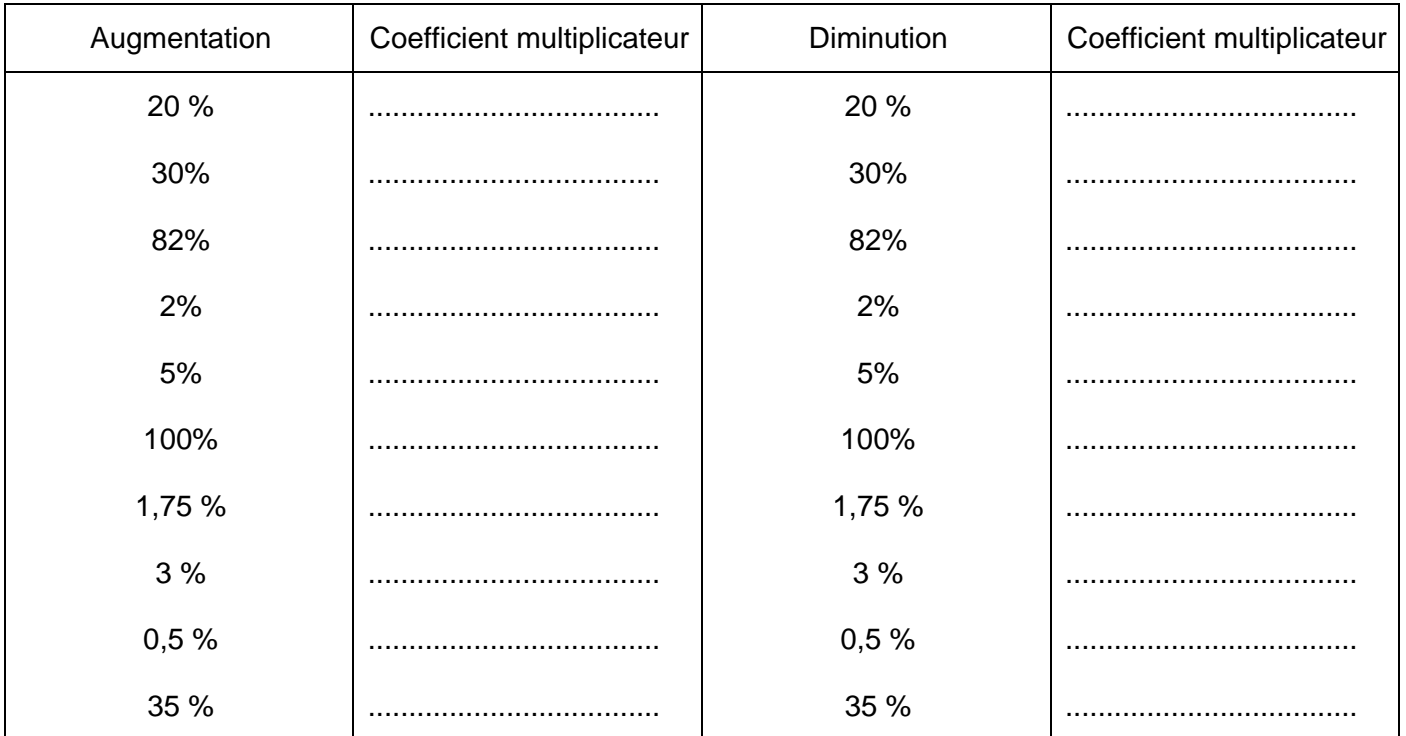